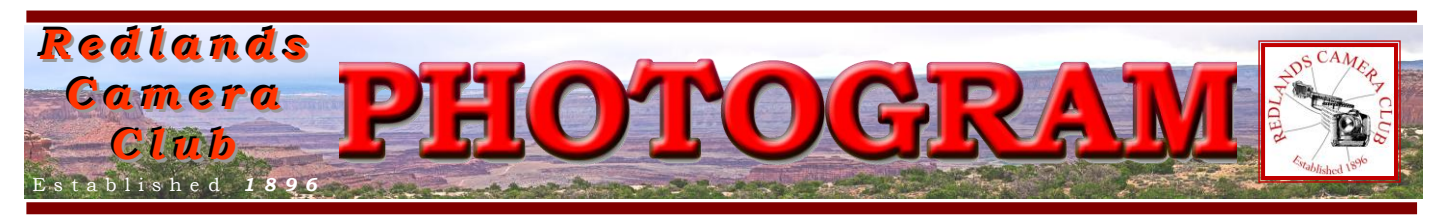

**Redlands Camera Club** is a group of amateur, serious-amateur, and professional photographers who are interested in sharing experiences and advancing their skills. Anyone with similar interests is encouraged to attend a meeting: no cost or obligation.

We meet at 7:00 pm on the first and third Mondays of every month at **Redlands United Church of Christ**, 168 Bellevue Avenue, Redlands, CA.

# *O c t ob e r , 2012 Congratulations to RCC Members*

On June  $9<sup>th</sup>$ , our RCC field trip was to Moonridge Zoo in Big Bear, for a special photo contest day at the animal rehabilitation center. The contest was to select images for their 2013 calendar, a fund-raising project each year. About 10 or 12 members participated in the field trip that day.

Congratulations go out to Debra Dorothy for her first place winning image of a timber wolf. Second and third places were awarded to Judith Sparhawk for her images of two baby raccoons and a red-tailed hawk.

The new name of this facility is Big Bear Alpine Zoo. It is doing valuable work in rehabilitating animals that have been injured or rescued from the wild. They are planning to move to larger facilities when funding allows.

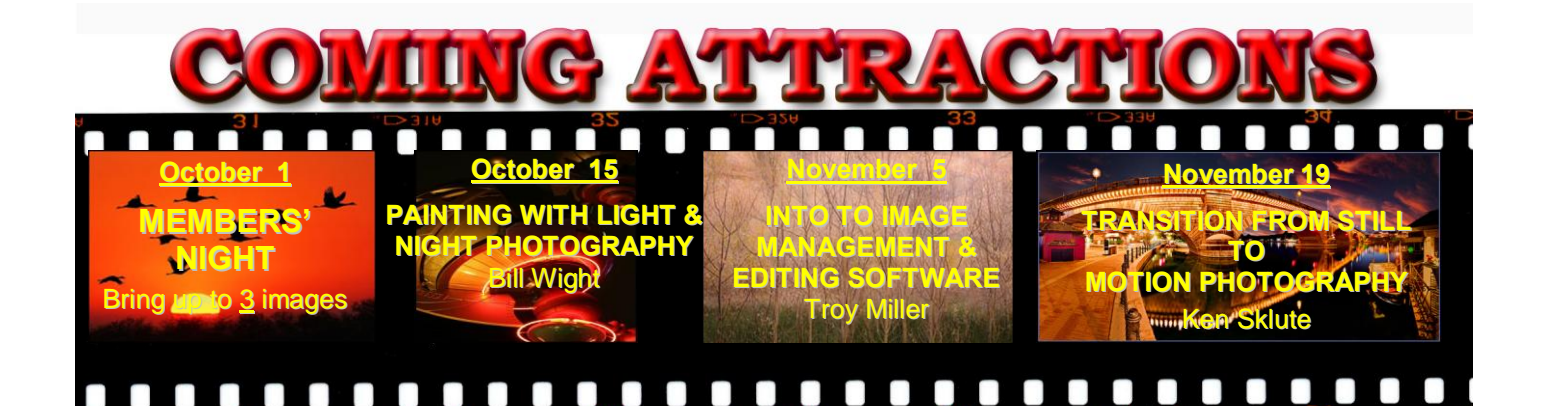

### **P H O T O G R A M**

Distributed on the 1st of each month. Deadline for all submissions is the **Last Thursday** of each month.

**© Redlands Camera Club and its Contributors.** The contents of the *Photogram* are copyrighted. No material herein may be reproduced in any manner without the written permission of the Editor or the material's specific contributor.

Editor: Steve Felber (951) 769-6898 [SNFelber@Yahoo.com](mailto:SNFelber@Yahoo.com)

# PREZ SEZ

*Jerry Reece*

### **Upcoming special events for meeting nights in October**

**Oct 1** – Stuart Lynn, President of S4C, will be available between 6:15 pm and 7:00 pm for members interested in the free Southern California Council of Camera Clubs (S4C) digital competitions. He will assist members in getting themselves signed up to enter the competitions.

**Oct 15** – KEH will again be available to buy members' and guests' photo equipment that they are interested in selling. KEH is a very reputable camera store specializing in used camera equipment. John should be set up by 5:00 pm and will be available throughout the evening.

**Member Input Appreciated** – The information gained from our various member surveys have been most helpful for our chairs as they plan activities. Thank you for your input. Further input on suggestions for activities, including workshops, field trips, programs, etc. are always in order. Please contact the president, vice-president or appropriate chair either directly or through the suggestion box.

**Reflections on Photography** – Recently I read an article by Bill Fortney, a professional photographer who often presents his work from a religious/philosophical point of view. I would like to pass on a few lines from his site, billfortney.com.

**1.** "Remember this [photography] is a journey, not a destination. Instead of worrying about how good others are, think about what you can learn from them and how you can work to improve your images…Soak in the joy of just holding a camera in your hand, and attempting capturing all the beauty God has made!"

**2.** "Celebrate the success of others…Be thankful for those that inspire you."

**3.** "Find your passion and then work at it…An understanding of your subject will open your eyes to see much more deeply, and find the most creative ways to capture your subjects"

**4.** "Don't be afraid to experiment…We learn by trying, observing, and trying again… There are no short cuts to experience!"

**5.** And most of all: "Have fun!"

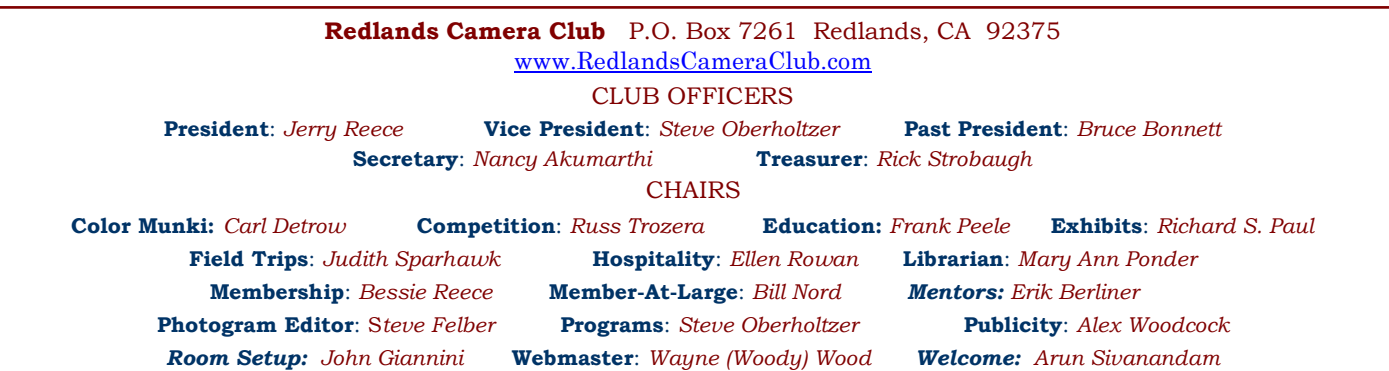

# PROGRAMS

*Steve Oberholtzer*

### OCTOBER 1ST *Members' Night: Bring up to 3 images*

Bring up to 3 of your best images to share with the club, either in digital format (memory stick or CD) or in print large enough to share with the audience and judges (8X10 or larger). If you desire, judges will be there to offer suggestions to make your image more competition worthy.

### OCTOBER 15TH

#### *Local Legends: Les Coombes, Debra Dorothy, Julie Furber, Rick Strobaugh, Randy Wright*

Bill Wight will present a program on night photography and light painting. He will demonstrate through photographs how to compose and then capture stunning nighttime scenes and how to enhance them with simple tools like flashlights. He will tells us how to create nighttime sky scenes and how to keep the stars and the Milky Way as points or to capture star trails. He will also show us how to create interesting effects using LED lights.

You can see some of his images on Flickr : [www.Flickr.com/wwwca.](http://www.flickr.com/wwwca) Check out his image at *[For Purple](http://www.flickr.com/photos/wwwca/2747011358/)  [Mountain Majesties](http://www.flickr.com/photos/wwwca/2747011358/)*, one of the most viewed images on Flickr

### **WEBMASTER**

#### *Wayne (Woody) Wood*

We now have quite a few affiliate links on our web site.

We just received our first check as payment for purchases made by some of our members. Thank You! It was more than expected (over \$100), so some of you are using the links.

Unfortunately, only a few of our die hard members are the ones using the links. You must click on the link on the affiliates page of our website if you want to shop at one of the listed merchants. There is a special code embedded in the link that tells the affiliate program where the referral came from.

Please consider clicking on these links if you are planning a photo or computer type of purchase. By going to these seller's web sites through our links we will be paid a small percentage of each sale. It won't be much, but at the end of the year it could wind up being a sizeable amount.

Reducing Color Noise: Reducing color noise can improve a good exposure or save others.

First, use the lowest possible ISO setting to avoid a long exposure. Next, use your RAW conversion software to reduce moderate amounts of noise. Finally, use Photoshop, Elements, or plug-in software.

It's difficult to reduce luminance (light and dark) noise without compromising image sharpness. But reducing color noise is comparatively easy, with less severe side effects (slight reductions in saturation along contours).

Step 1: Duplicate the Background layer. Change its Blend Mode to Color. Keep this layer active (highlighted).

Step 2: View the image at 100% (View > Actual Pixels); only this magnification will accurately display detail. Blur the layer (Filter  $>$  Blur  $>$  Gaussian Blur), but not too aggressively.

Using this technique, only the color is blurred, not its luminance, so sharpness remains. If you can't reduce color noise enough while retaining saturation and hues, you may need to use third-party plug-in software.

### FIELD TRIPS

*Judith Sparhawk 909-793-1876 jsparhawk746@yahoo.com*

Our official field trip this October will be to Julian, California, on Thursday, October 4th. We will be photographing the historic mountain gold mining town, now better known for its apple orchards and apple pies. The town has places of historic interest, the old cemetery, several apple orchards, two wineries, and a variety of shops, restaurants and other businesses. As this is a mid-week trip, some of the weekend festivities of the Apple Days period may not be present. The benefit will be a less crowded town, easier parking, and a more peaceful photo shoot.

For those not available mid-week, the following weekend, the  $6<sup>th</sup>$  and  $7<sup>th</sup>$ , will have even more activities to photograph. The Apple Days Festival is a two day event held at the Menghini Winery, 2 miles from downtown Julian. (Some reviews of this event have been less than stellar, with suggestions that staying in town saves \$5 and has just as much/more to offer.) Either way, the weekend holds increased activities, and on Sunday there are historic reenactments by local actors.

It is free to visit the town of Julian, but be sure to bring at least enough money for a slice of delicious apple pie! There are several places for a nice lunch. Plan on walking the several blocks of this small town. If we are early enough, we may be able to park right in town. There are public restrooms.

I suggest arriving in town by 9am, and meeting in front of the historic Julian Hotel. This is not because of the hotel specifically, but it is a fairly obvious landmark. Coming into town by the directions provided, the hotel will be in the middle of town, on the right side of the street. We can head out from there and explore the area, shooting as desired. The Chamber of Commerce has an historic walking tour map/brochure. We may need to drive out of town if we wish to visit some of the working orchards.

Julian is about 115 miles from Redlands. It will take a little over 2 hours to get there. Carpoolers meet at Coco's in Redlands at 6:30 am, to leave by 6:45, for a 9 am arrival. Carpooling is referencing the Tuesday field trip only; weekenders should make their own arrangements.

Directions: Travel West on the I-10 from Redlands; take the I-215 toward Riverside; take the 60 freeway exit toward San Diego; take the I-215 south toward San Diego. Merge onto the I-15 south; about 4 miles past this point, take exit #58, for CA-79 toward Temecula Parkway, .2 mile; turn left onto CA-79 south and go 53 miles; turn left onto CA-78/ CA-79/Julian Road, 6.7 miles; turn right to stay on CA-78/79, .4 miles into the town of Julian. The hotel is on the right side of the main street.

#### Over-Sharpening and Sharpening Techniques

There isn't really a way to reduce the effects of over-sharpening effectively. It is recommended that you only sharpen the final output version of the image, not the original "master" image. That way you can always go back to the original and try again if you've over-sharpened. In theory you could apply a very slight blur to the image, but this would blur detail and frankly wouldn't do much to reduce the halos that are typically a result of over-sharpening. So stick with an approach where you only sharpen the final output image, so the original master image never has any sharpening artifacts.

Using a small Radius combined with a high Amount setting (in Unsharp Mask or Smart Sharpen) will help prevent visible halos, but it will also prevent you from achieving the best results for a given image. Many images won't reach their full potential with a small Radius setting. Instead, use a relatively low Radius setting (between about 0.5 and 1.0 or so) and relatively high Amount setting (between around 175% and 225% in most cases) only when working with an image that contains relatively fine detail. Use a relatively high Radius setting (between about 2.0 and 3.0) and relatively low Amount setting (between about 75% and 125%) for images with primarily smooth textures.

## **MEMBERSHIP**

*Bessie Reece*

Thanks to all of you who have been signing in at each meeting.

After several years as membership chair, I am planning to retire as of April 2013. I would like to find someone who would be interested in learning the job. I maintain the membership data base using Access but it could be done in Excel or another program as well. If you are interested in finding out more about the job, please see me, Bessie Reece.

Please welcome our newest members: Allie Kuhns, Rob McMurray, Patty Damico, Annette Ferreri, Robert Harrison, JD Williams and Noreen Green. They are all members of Frank Peele's Beginning Photography Class and we hope they will also be attending our regular meetings, workshops and field trips.

The following new members have recently provided biographical information:

**Lisa Carosa:** Lisa became interested in photography when she was about 12. She did not have the opportunity to pursue this interest until twenty years later when she took photography and photojournalism classes at Cal Poly, Pomona as part of her major. She started with a Pentax K1000, moving to a Canon Elan II. Three years ago, she bought a Canon Powershot. Lisa and Tim, now her husband and also a new club member, started taking photos while hiking, shooting local bands and working on a blog. In addition to photography writing is one of her interests. Lisa bought a Pentax K-r last year. She works as a channel marketing manager and wants to get back into the study of photography. Lisa hopes to increase her technical knowledge, particularly on studio lighting and on editing software. She looks forward to meeting other photo enthusiasts and sharing ideas and insights.

**Allie Kuhns:** Allie is a student at Moore Middle School and is attending our Basic Photography Class on Tuesday nights. She aspires to become a professional photographer. Allie is a black belt in Hapkido and has taken lessons since she was in 1st grade. She also plays the violin in the Moore Orchestra, having played the violin for going on three years. Allie also played in the All County Orchestra last year and has received many awards for orchestra. Allie helps take care of a snake, two cats, a Great Dane dog, six chickens, two pigs and a desert tortoise. She has two younger sisters and is a very good student who has been on the honor roll for the last 3 years.

# **COMPETITION**

#### *Russell Trozera*

Yesterday someone told me tomorrow was the start of Autumn. Today I woke up prior to sunrise and looked out and saw wonderful cloud formations making for a great sunrise. So I took out my camera, climbed on the roof, and started taking pictures. What a way to start the season. Autumn is a wonderful time of the year. Now you don't have to get up so early for sunrises and stay up so late for sunsets. Sumer is now gone, Fall is here, and Winter is coming.

All of this makes for great opportunities to get ready for our Winter digital completion. Submissions for the Winter competition start at Monday 9am November 5 to Monday November 19 at 11 pm. So pick your three best images for the competition.

#### **Configuring Images for Digital Projection**

**Color Space: sRGB** PShop: Edit>Assign Profile>Working RGB=sRGB<br>Elements: Image>Convert Color Profile>Convert to sRGB Profile

> **Horizontal Image Size** 1280 pixels on long side

**Vertical Image Size** 768 pixels on long side

**File Size** Less than  $3.5$  mb  $(3500$  kb)

**Image Title Stormy Weather (normal punctuation)** 

**File Name** stormyweather (no punctuation) Saving in the .JPG format will automatically<br>add the .jpg to the end of the file

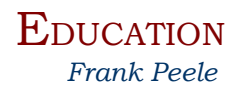

### *Redlands Camera Club School of Photography*

**Basic Photography** course is now in session. Registration is open for:

**Intermediate Photography** Tuesdays 6 to 9 p.m. for seven weeks, beginning Oct. 30, 2012

The focus in this class is entirely on creativity and improving your technical skills. The class will meet once a week at photogenic areas in Redlands for 3 hours of shooting, with an additional 3 hour session once a week to critique the photographs, for a total of 13 sessions. The shooting sessions will be scheduled at the best day and evening times for photography; the shooting schedule will be established by mutual agreement of the class members at the first class meeting on October 30. The critiquing sessions will take place on Tuesday evenings, 6 to 9 p.m., in the classroom. To give each student personal attention in shooting and critiques, the class will be strictly limited to 15 students. Tuition: \$120. Pre-requisites: membership in RCC and Basic Photography or equivalent course work, at the instructor's discretion.

> For registration, go to: [http://www.redlandscameraclub.com](http://www.redlandscameraclub.com/education%20workshops.htm)  Click on *About RCC > Education/Workshops.*

Questions? Email them to [educationworkshopsrcc@gmail.com](mailto:educationworkshopsrcc@gmail.com)

#### Macrophotography Workshop Oct. 29, 6 – 9 p.m.

Getting close to your subject has always fascinated photographers. The details of an insect or the swirling patterns in a piece of art glass, the beauty of a single flower blossom, a stunning larger-than-life rendition of your favorite postage stamp or coin – all these are possible through macro (or close-up) photography. Come to this workshop to learn the fundamentals of getting close. What gear do you need? Which techniques work best? Can I do macro on a budget? (Yes!) Bring your camera and any macro gear you may already have. We'll have some accessories you'll be able to try out, to let you decide whether you can meet your needs with what you already have or need to add to your kit. If you do, we'll help you match your needs and budget to what's out there in the marketplace. The location will be our regular meeting place.

For more information, contact Frank Peele [here](mailto:FrankPeele@verizon.net)

#### De-Gassing a Print

Even the latest inks contain glycol and other chemicals that vary in their evaporation times. If a print is framed behind glass before these chemicals have had a chance to fully evaporate, over time they can leave a residue on the inside of the glass, which is relatively easy to see and can distract from the appearance of the print.

To resolve this "outgassing" issue, place a sheet of absorbent paper over the print for 24 to 48 hours, replacing the sheets after 24 hours. Standard copy paper can be used for this purpose.

The paper may wrinkle due to absorbing the chemicals. After about 48 hours it is generally safe to frame the print behind glass; in areas with higher humidity you might want to allow extra time.

It isn't necessary to place paper over the print in the outgassing process, but it helps. If you don't, you'll need to allow more time, since the "sponge" effect will cause the gasses to escape more slowly.

Don't stack prints; doing so doesn't allow air to flow as freely and reduces the evaporation rate. Also, don't re-use the paper. The paper used as a "sponge" may wrinkle slightly and eventually the paper becomes saturated. To get the maximum benefit, use new sheets every 24 hours.

## MEMBERS' GALLERY

*2012 Summer Digital Competition: 3rd Place Ribbons*

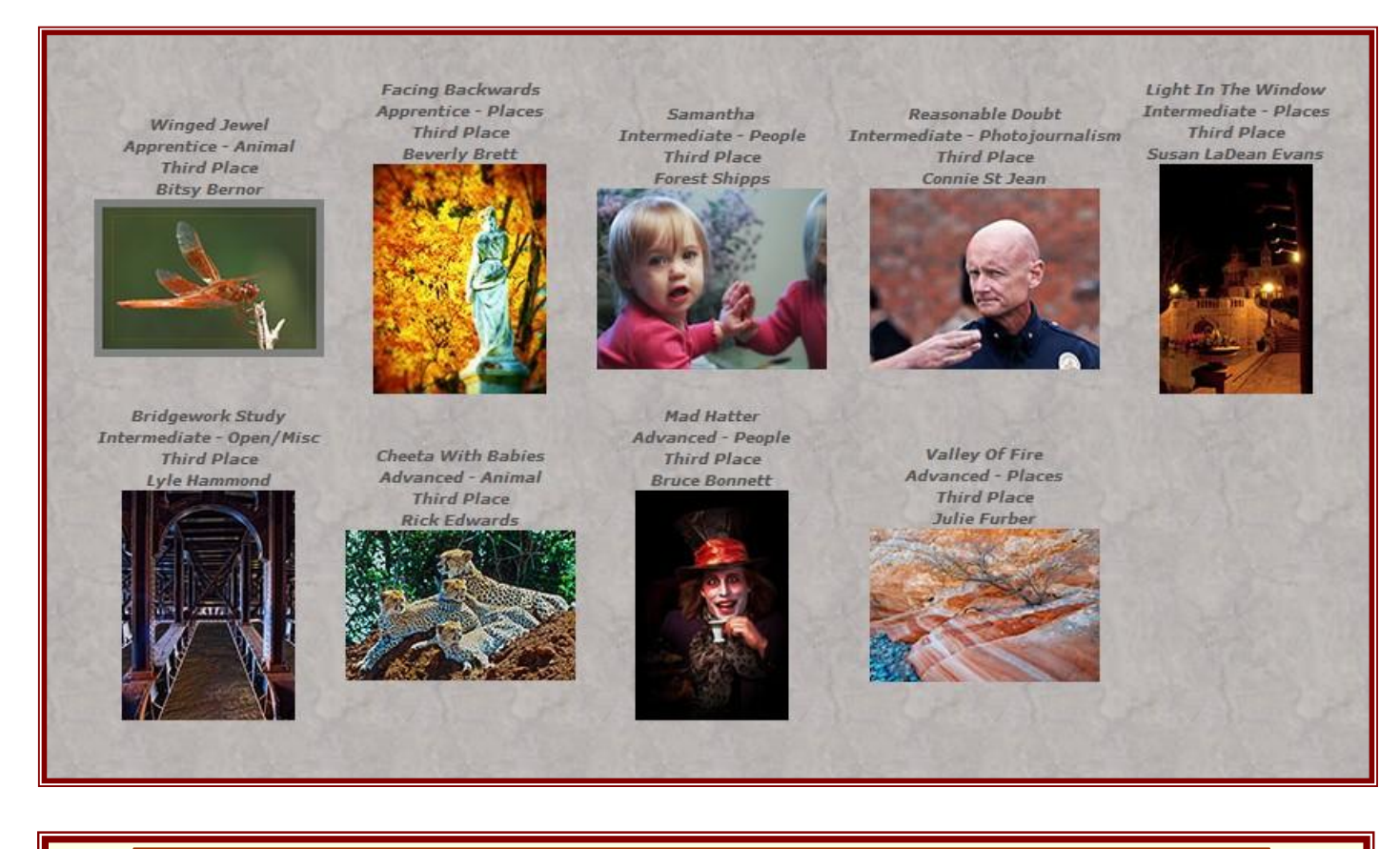

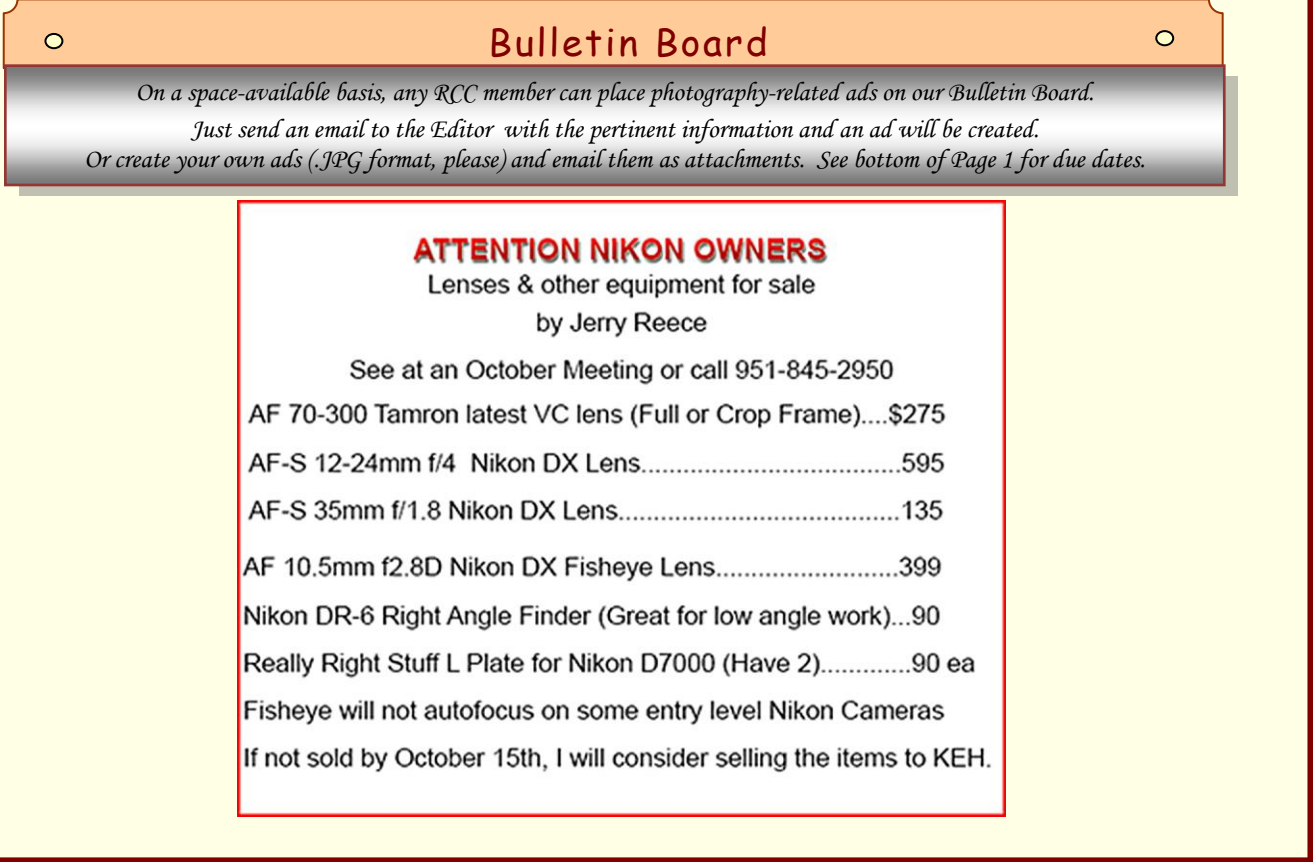

## CALENDAR OF EVENTS

A club calendar is provided for your planning convenience. Please check various sections of the website, the Photogram, and information distributed at club meetings for details and updates. The Calendar on the web site is updated mid-month. Field trips are always subject to change due to changes in venue, weather, etc.

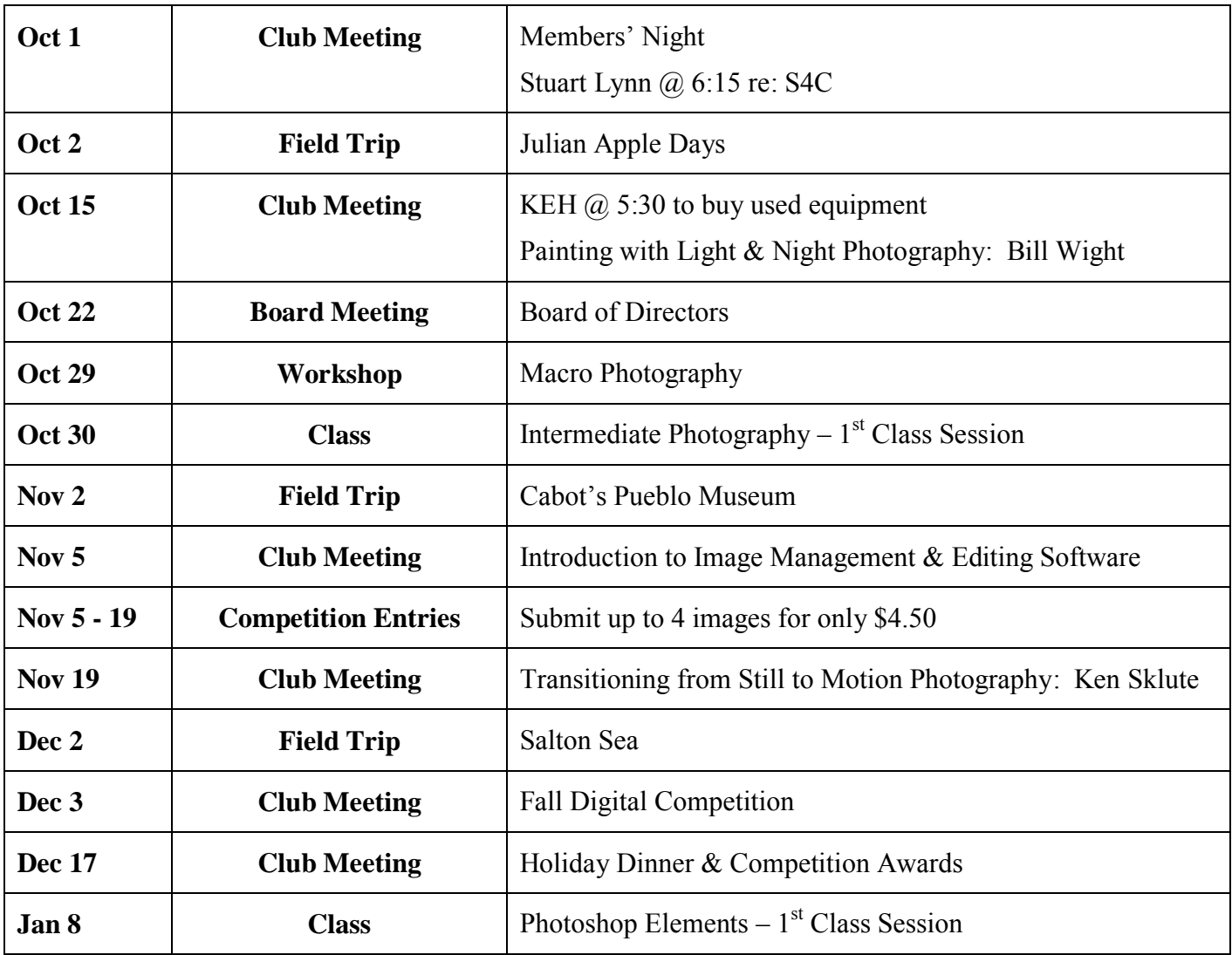